# পাবনা টিটিসি কম্পিউটার অপারেশন ট্রেড Computer Fundamental লেকচার শীট-২

## ১। Computer কি? উহার বৈশিষ্ট কি?

 $\bf{Compute} + \bf{R} = \bf{Compute}$  এর আভিধানিক অর্থ হিসাবকারী বা গণনাকারী। ইহা একটি ইলেকট্রনিক্স ডিভাইস। যাহাতে কোন ইনপুট/নির্দেশ প্রদান করলে প্রসেসিং এর মাধ্যমে আউটপুট পাওয়া যায় তাকে Computer বলে।

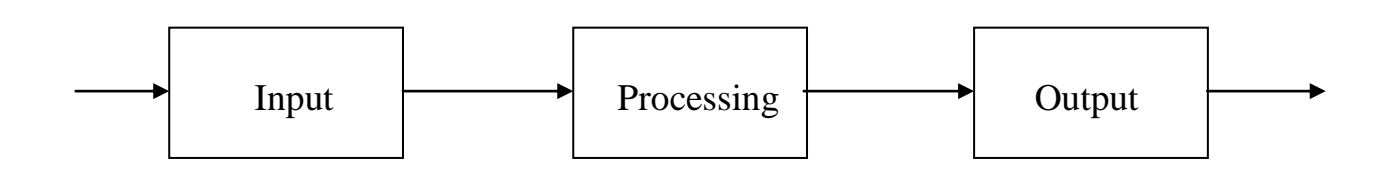

### বৈশিষ্ট-

- ক) Computer এ তথ্য বা উপাত্য সংরক্ষণ করে।
- খ) Computer দ্ৰুত কাজ করে।
- গ) Computer নিৰ্ভূল কাজ করে।
- ২। ইলেকট্রিক্যাল এবং ইলেকট্রনিক্স ডিভাইস-
- প্রধমে আমরা ইলেকট্রিসিটি নিয়ে একটু আলোচনা করি

মাইকেল ফ্যারাড ইলেকট্রিসিটি করেন। তাই তার নাম অনুসারে ইলেকট্রিসিটি/বিদ্যুতের একক হচ্ছে-ফ্যারাড।

ইলেকট্রিসিটি/বিদ্যুত দুই ধরনের-

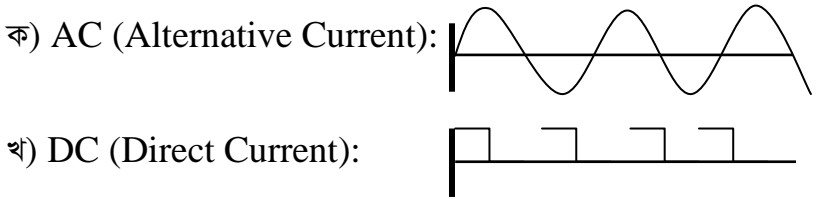

AC (Alternative Current) প্রতি সেকেন্ডে ৫০/৬০ বার দিক পরিবর্তন করে। সেই জন্য বাংলাদেশে বিদ্যুৎ কম্পাঙ্কের হার 50 Hz আর যে ডিভাইস এসি কারেন্ট এ চলে সেটাকে বলে ইলেকট্রিক ডিভাইস। আর যে ডিভাইস ডিসি কারেন্টে বা সার্কিট এর ম্যাধ্যমে চলে তাকে ইলেকট্রনিক্স ডিভাইস বলে।

৩। মনিটর-

মনিটর একটি আউটপুট ডিভাইস। ইহাকে  $\rm{Display\ Unit}$  ও বলে। মনিটর তিন ধরনের হয়-

**CRT** Monitor(Cathode Ray Tube)

- LCD Monitor(Liquid Cristal Diode)
- LED Monitor(Light Emitting Diode)

#### *4|* **Micro Processor-**  $\mu$ p

 $Computer$  এর সকল কার্যের কেন্দ্র বিন্দু এই Micro Processor এর মাধ্যমে সম্পাদন হয়ে থাকে। সে জন্য এটাকে CPU(Central Processing Unit) বলে। কম্পিউটারের সকল কার্যের কেন্দ্র বিন্দু। ১৯৭১ সালে এই Micro Processor *Avwe®‹vi nq| ‡h Kw¤úDUv‡i GB* Micro Processor *Gi e¨envi nq †mB Kw¤úDUvi‡K* Micro Computer বলে । আমরা যে সকল ডেক্সটপ, ল্যাপটপ এবং নোটবুক কম্পিউটার ব্যবহার কণ্ডে থাকে সকল কম্পিউটারই Micro Computer. এই Micro Processor একটি বিশেষ ইউনিট থাকে যাকে বলে-ALU(Arithmetic Logic  $Unit)$  এই  $ALLU$  এর সংখ্যার উপর ভিত্তি করে  $Processor$  এর নাম করণ করা হয়- যেমন- কোর আই ত্রি, ফাইভ এবং *†m‡fb|*

#### *5| nvW©Iqvi Ges mdUIqvi-*

হার্ডওয়ার হলো কম্পিউটারের সকল যন্ত্রাংশ। যাহা দেখা যায়, ছোঁয়া যায় এবং হাত দ্বারা স্পর্শ করা যায়। যেমন- মাউস, কী-*বোৰ্ড, মাদার/মেইন বোৰ্ড, ব্যাম, হাৰ্ডডিক্স ইত্যাদি।* 

 $DATA-$  (উপাত্য)- কম্পিউটারে কী-বোর্ডের মাধ্যমে যাহা প্রদান করি সেইটি  $DATA$  বা উপাত্য। অথ্যাৎ আমার নাম  $\Lambda$ MOL এই  $\Lambda$ MOL যদি কম্পিউটারে লিখতে চাই তাহলে কী- বোর্ড থেকে প্রথমে-A, তারপর M তারপর O তারপর L কী গুলোর চাপ দিতে হবে। তাহলে সকল অক্ষর গুলো এক একটি  $DATA-$  (উপাত্য) আর  $AMOL$  হলো INFORMATION-(*Z\_¨)| A\_©vr* INFORMATION-(*Z\_¨)- KZ¸‡jv* DATA- (*DcvZ¨) Gi mgwó| Avi*  একটি INFORMATION-(তথ্য) কে ভাংগলে যে ক্ষুদ্র ক্ষুদ্র অংশ পাওয়া যায় তাকে DATA বা উপাত্য বলে। Program: কতগুলো Instruction বা নির্দেশের সমষ্টিকে Program বলে। যেমন-Ms Word, Excel *mdUIqvi- KZ¸‡jv* Program *Gi mgwó‡K mdUIqvi| †hgb-***Windows, Office, Linux** *mdUIqvi- `yB cÖKvi-K)* System Software *L)* Application Software হার্ডওয়ার ছাড়া সফটওয়ার অচল আবার সফটওয়ার ছাড়া হার্ডওয়ার ইহা একে অপরের পরিপুরক।

*৬*। মেমোরী-

*‡g‡gvix A\_© ¯§"wZ| Kw¤úDUv‡i †h wWfvB‡mi gva¨‡g †Kvb Z\_¨ ev DcvZ¨ msiÿY ev Rgv iv‡L Zv‡K †g‡gvix wWfvBm ব*লে। যেমন- হাৰ্ডডিক্স, সিডি, পেনড্ৰাইভ, মেরোরীকাৰ্ড ইত্যাদি।

*‡g‡gvixi GKK weU(*Bit)

**0. 1 কে Bit বলে।** 8 Bit  $= 1$  Byte  $1024$  Byte =  $1KB$  $1024$  KB = 1MB  $1024 \text{ MB} = 1 \text{ GB}$  $1024$  GB = 1 TB (পরে আরো বিস্তারিত আলোচনা হবে।)